## **BIOS SETUP**

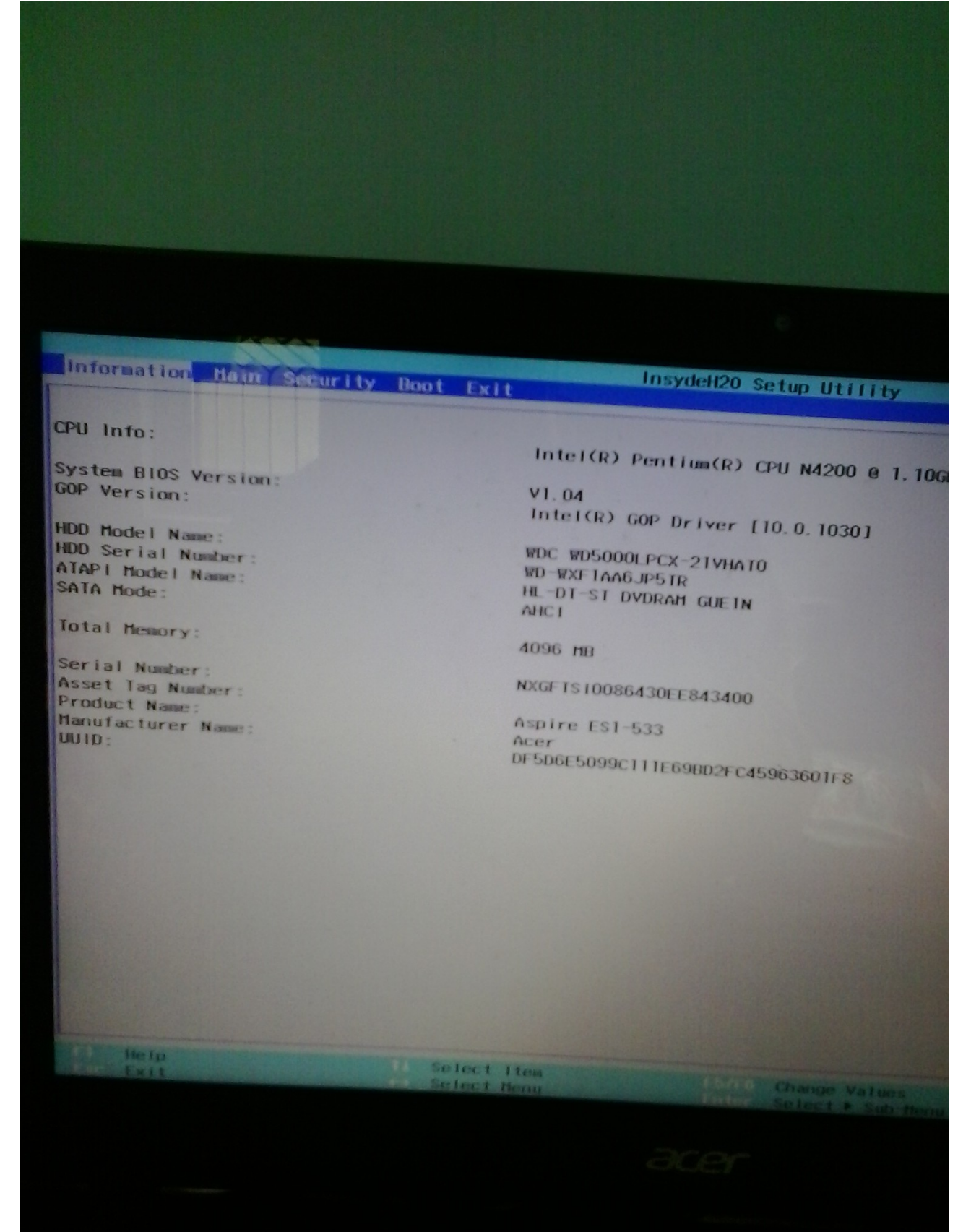

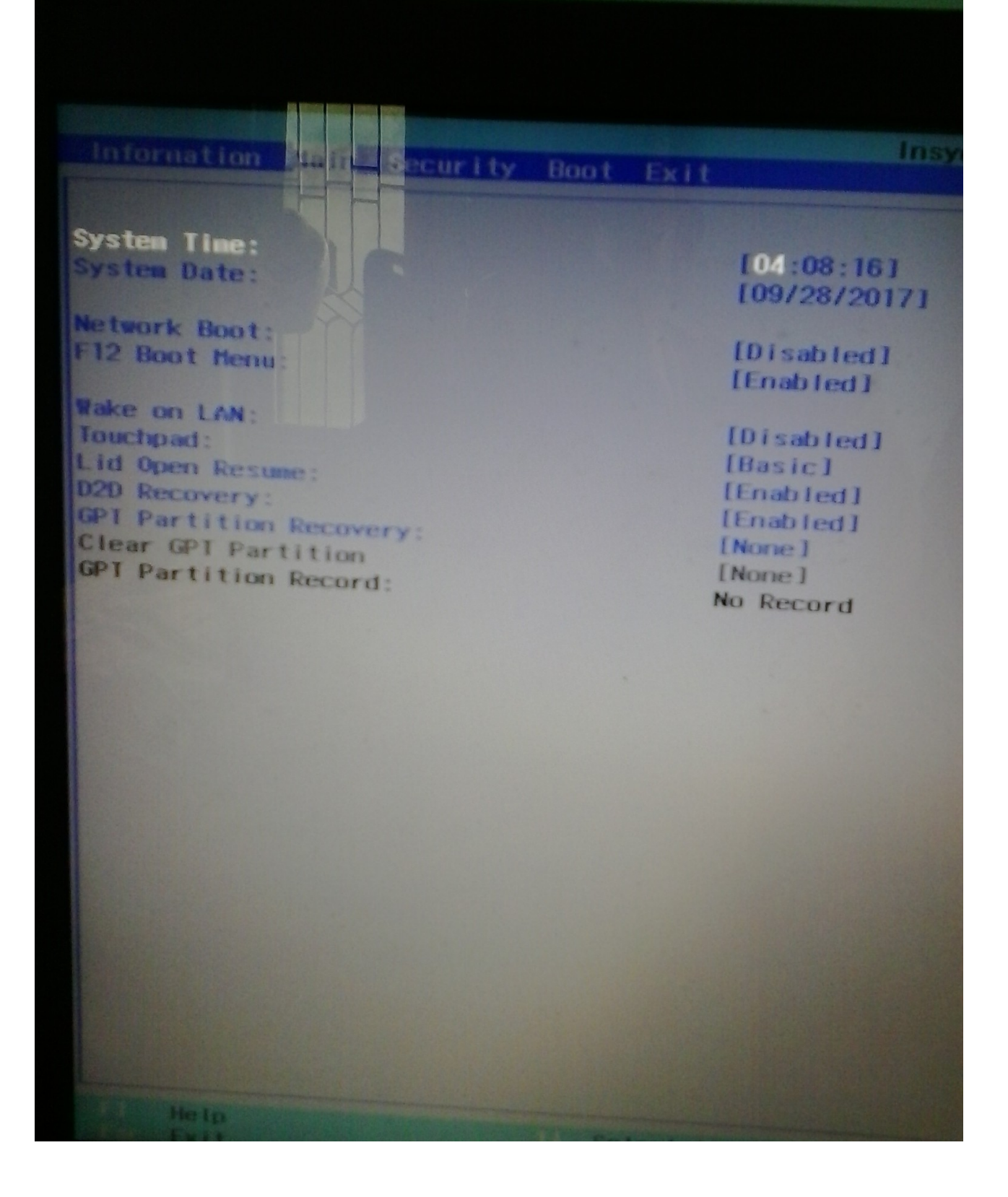

**F12 Enable**

**Setup a supervisor password**

## **and change secure boot disable**

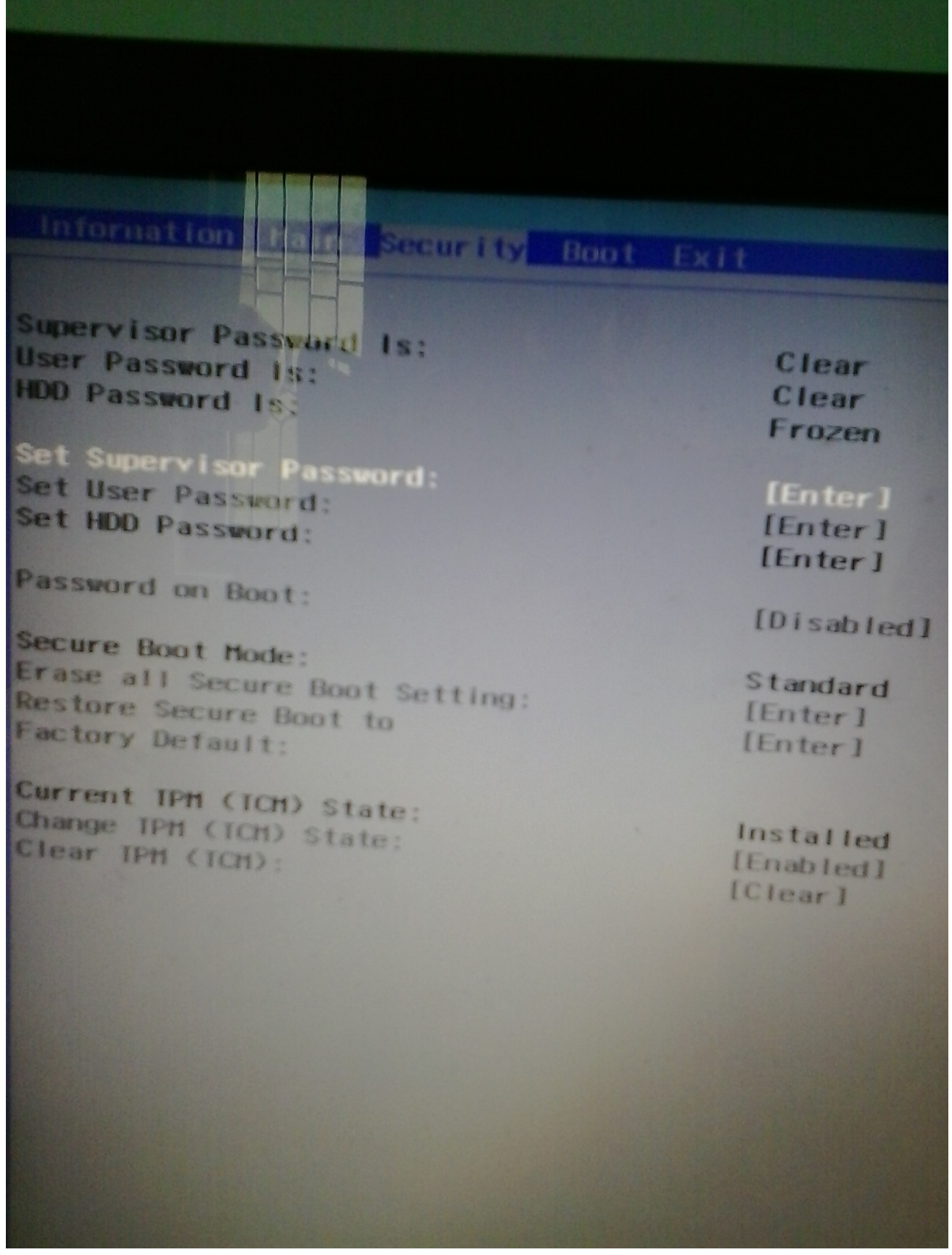

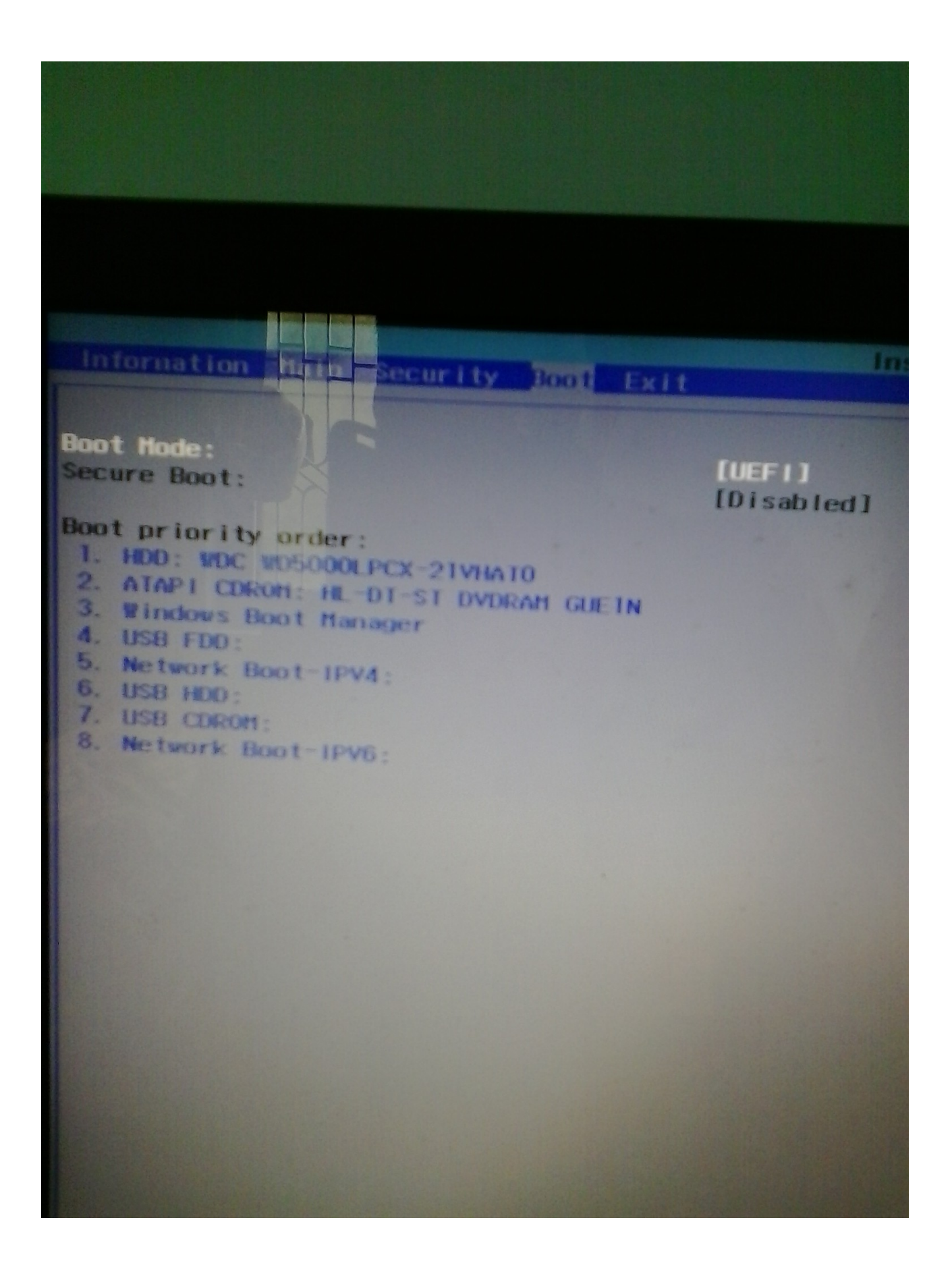

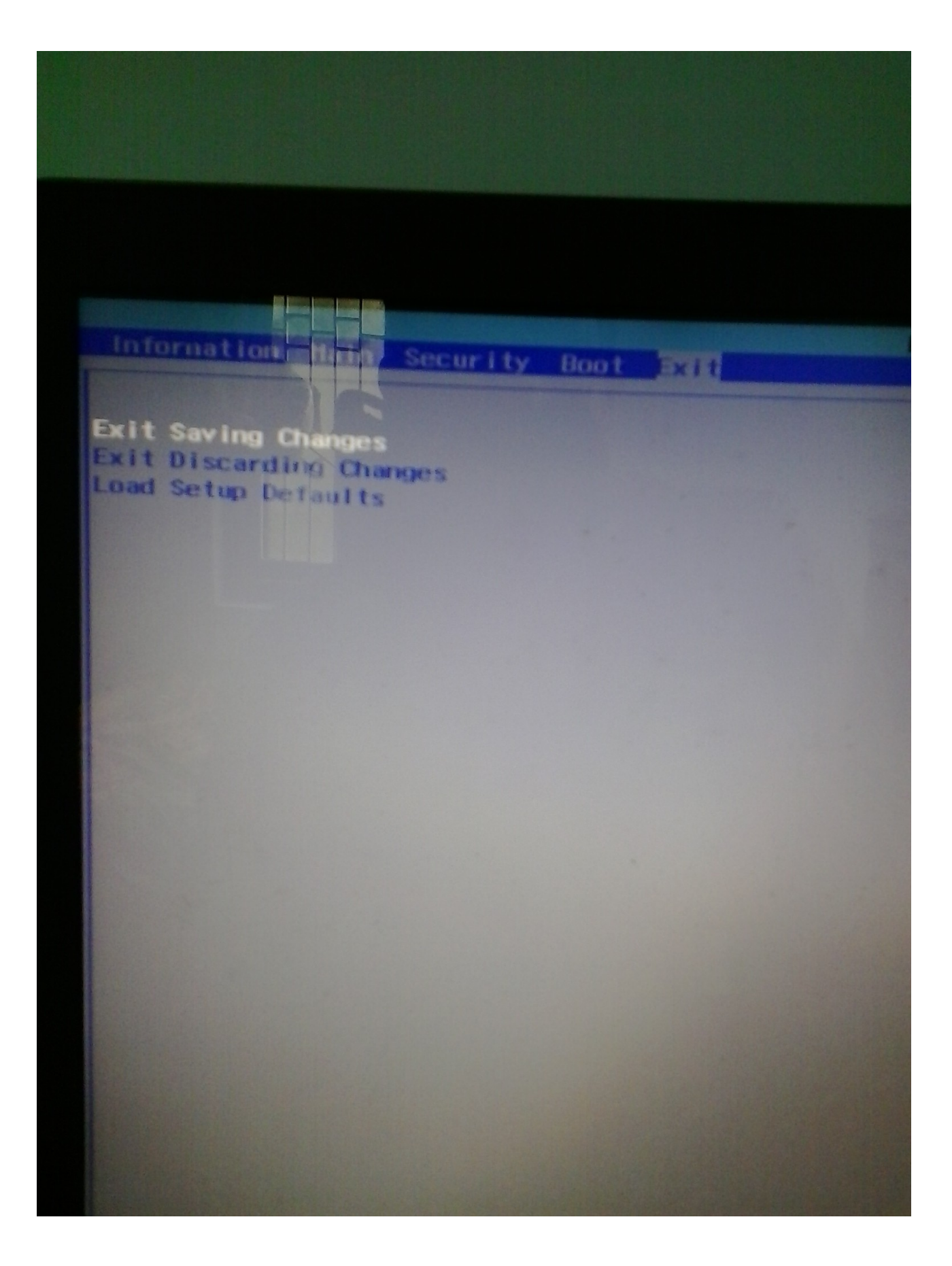

Create a bootable disc of ubuntu 16.04.3 with kernal 4.10.0-x-generic and higher.

Press F12

and select your bootable disc

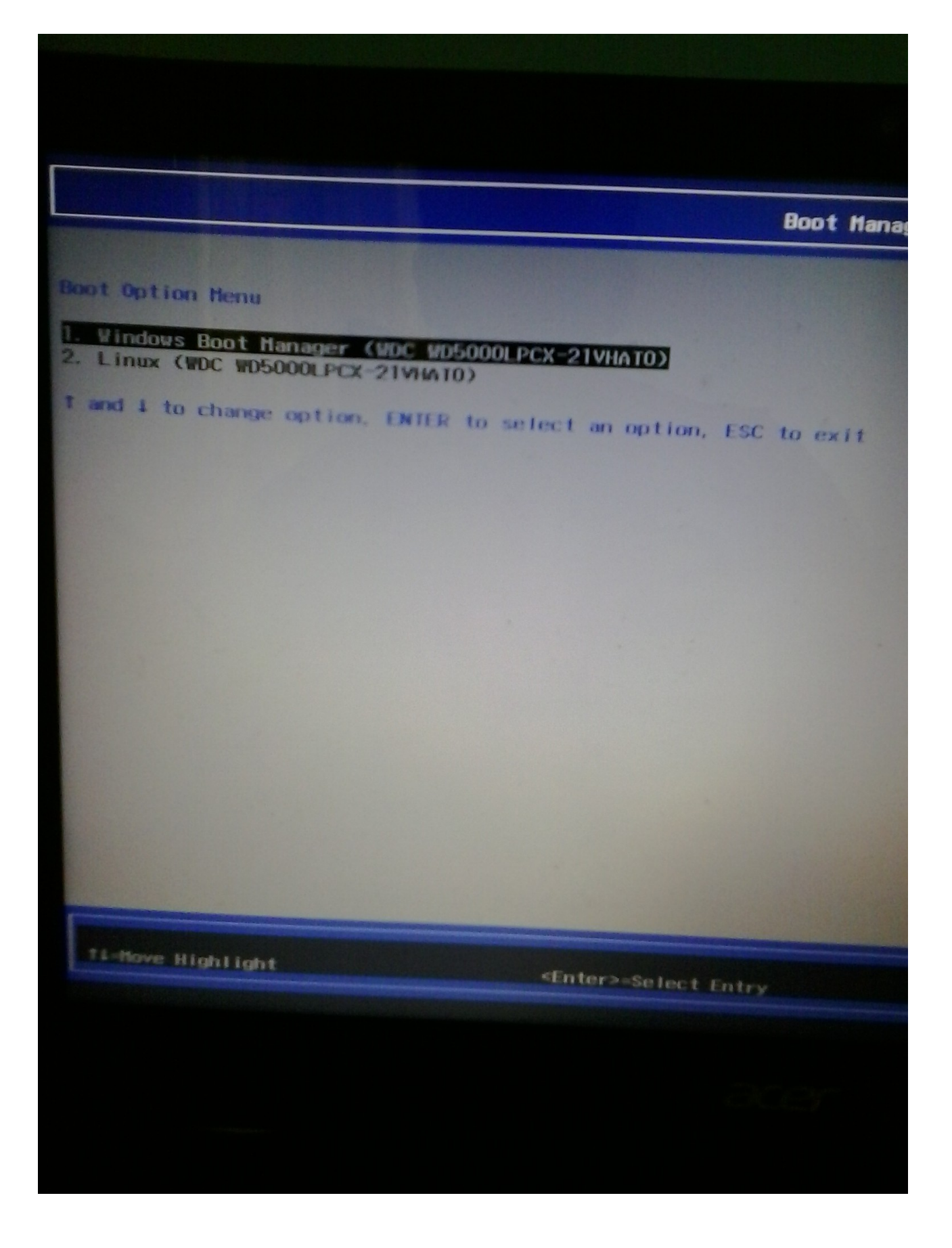